**Hydra JPG Degrader Crack [March-2022]**

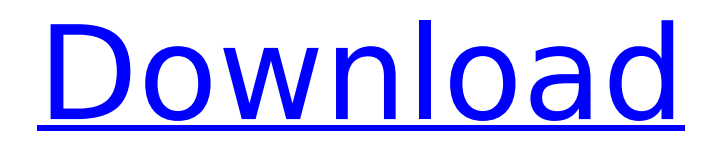

## **Hydra JPG Degrader Crack + Activation Code With Keygen Download**

Buy the Phantom Launcher Hydra JPG Degrader is available on a discounted price, but the Phantom Launcher is also a great app that comes bundled with the plugin and allows you to unlock its full potential. Its interface is very simple, so it is quite easy to handle. Once you purchase your license, you can access the Hydra JPG Degrader via the "Plug-ins" tab, where you can find an icon that will lead you to its folder. You can then extract the file that contains the plugin, which will open the aforementioned configuration window where you can set its parameters. According to the characteristics of the plugin, you can access a limited number of options, including the noise level, which allows you to apply a specific amount of chromatic aberration to your loaded image, the types of noise available, the amount of noise that can be applied to the picture, or the chromatic aberration. Peaches Shooting says: Hydra JPG Degrader is a simple-to-use yet extremely effective plug-in that can help you blend two pictures together into a single, rich-looking image. This application can be utilized by those who are willing to enrich their photos with such effects as chromatic aberration and noise. The plugin supports multiple file formats, but it is primarily compatible with JPEG files, so you will be able to use it to add chromatic aberration to images that you shoot with a digital camera. Additionally, you can apply the same effects to loaded pictures that you have saved on your computer. Moreover, Hydra JPG Degrader can be integrated with an image editor that supports the Photoshop filters, and it also offers you the opportunity to zoom in on your images and to optimize their color and sharpness. This application can help you enhance the overall appearance of the photos that you take; however, you will need to purchase a license in order to unlock the full functionality of the plugin. This is essential if you plan to use it for commercial purposes. How to install Hydra JPG Degrader You can download Hydra JPG Degrader from the official website and then extract the file from it to a temporary folder on your computer. There you can perform the installation by simply double-clicking on the.exe file. Once the installation has been completed, you can now start the Hydra JPG Degrader and access the configuration interface, where you can perform your modifications. Hydra

### **Hydra JPG Degrader Crack+ [April-2022]**

For both Windows and Mac users, the official website of the tool will reveal its features and will also show how to use it. The product package is very simple, and the user interface is easy to follow. After installing the app, you will be prompted to either choose the image file that you wish to use or select it from the library. Before choosing the picture to use, you can carry out several advanced operations, including adjusting the amount of noise and chromatic aberration you wish to apply to your photograph. It is pretty easy to use, and you can accomplish even the more complex tasks in no time. The customer support for Hydra JPG Degrader Crack Mac is present at all times, in case you need any assistance with using the application. Similar Alternatives Wondershare Filmora Filmora has a dual interface, being mostly focused on editing image and video files, and also has a separate section for presets and animated content. The application can be easily accessed from any Windows, MAC or Linux system. After starting the app, you will be immediately presented with the interface, which contains a preview pane in the upper half of the screen and a library button in the lower half. When you click the latter, a list of folders will appear, which you can access by dragging and dropping a file to the respective folder icon on the window. You can select the image/video file and either edit it directly, or play it in the preview window. In order to add special effects to the picture, you can use the built-in module presets that include several popular effects as well as a few custom ones. Among the more popular features in the Filmora is the 32-bit floating point format for video, which allows you to render and save the file at a higher resolution and in HD. Furthermore, you can enjoy some advanced content features, such as importing and exporting presets and sharing your work with fellow users. Wondershare Filmora Description: Wondershare Filmora is a pretty robust video editing tool that offers an editor's view interface, with a ton of special effects, sliders and

filters to apply to your videos. When you launch the app, you will be presented with a library in the lower half of the screen, which is the most important part of the interface. The library will have folders where you can save the files that you would like to import, while also offering a aa67ecbc25

### **Hydra JPG Degrader Crack + With Product Key**

1) Click on the "HDR-Ton" icon 2) Open the JPG file you want to degrader 3) Click on the "+" icon to add the photo to the process 4) Click on the icon to run the degrader Hydra JPG Degrader Alternatives 1) HG 2.0 2) HTollde 3) ImgDecoder Hydra JPG Degrader Wiki 1) Degrader.hydra.com 2) DegraderPlugin.com Hydra JPG Degrader FAQ 1) Can I download Hydra JPG Degrader for free? 2) Can I get Hydra JPG Degrader for free? 3) How do I activate Hydra JPG Degrader on my computer? 4) What is the difference between Hydra IPG Degrader and the other degrader solutions? 5) Does Hydra JPG Degrader need to be installed? 6) What are the requirements for Hydra JPG Degrader and does it work on all versions of Windows? 7) Can I use Hydra JPG Degrader with Photoshop? 8) What files does Hydra JPG Degrader support? 9) How to activate Hydra JPG Degrader on my computer? 10) How to set the required degrader speed? 11) What is the difference between Hydra JPG Degrader and Hydra JPG Degrader? 12) What happens to the photo if I apply the degrader filter to it? 13) Does Hydra JPG Degrader support batch degrader? 14) What is the difference between the floating bar and the edit bar? 15) How can I change the color of the output file or edit the file after degrader is applied? 16) Can I apply different degrader speed for different areas of an image? 17) What is the difference between the floating bar and the edit bar? 18) What is the difference between the output size bar and the SIZE bar? 19) How to change the output file extension name? 20) Can I use Hydra JPG Degrader on high-dpi images? 21) Is there a version of Hydra JPG Degrader that will work with Photoshop CS? 22) Can I use Hydra JPG Degrader with Photoshop CC

#### **What's New In Hydra JPG Degrader?**

Hydra JPG Degrader enables you to remove chromatic aberration from your images. You do not need to leave the Photoshop environment to perform the mentioned function. This plugin modifies the RAW and JPEG files inside Photoshop and supports several of the available PS filters. The application is simple to use. All you have to do is click the Add icon and add the JPEG file you want to modify. The program will adjust its parameters according to the document selected. You will get an option to set the degree of noise or chromatic aberration. Clicking OK will produce the image. Just select a different format and click the Add icon again. You will get the same option to set the degree of noise or chromatic aberration and click OK. The image will be displayed and the process is as simple as that. The product possesses a set of useful tools that allow you to modify the image's parameters within a range of application, such as automatically adjust ISO and white balance. The user can also provide a new setting, enable re-entering the settings for multiple saved images. Furthermore, the program supports the following RAW and JPEG file formats: TIFF, JPEG, JPEG2000, Exif, IPF, IPTC. Hydra JPG Degrader Main features: -Modifies RAW and JPEG file formats within Photoshop. -Supports the functions of the following PS filters: Despeckle Offsets Bilinear Filter Highlight Noise Chromatic Aberration Posterize The most important thing is to make sure that the plugin you choose supports the features you need. It is critical to make sure that the program has the basic functions that will help you solve your difficulties. However, some applications are more complicated to learn. Some can have duplicate functionality that might confuse you. Therefore, you will have to spend some time studying the features before you choose one. Most people want their images to turn out exactly how they hope them to look. It's really no surprise that a lot of us put a lot of effort into getting these images looking just right. It is, in fact, our number one goal in digital photography. We are fascinated by the ability to take a single instant, a single object or a single person and compose that scene into a work of art. Even though we can't capture all of those details, we can try, and we usually do. But it is this very thing that gives

# **System Requirements:**

Minimum: OS: Windows 7 64-bit Processor: Intel Core 2 Quad Q8400 Memory: 4 GB RAM Recommended: Processor: Intel Core i7-3770 Memory: 8 GB RAM Peripherals: Standard Keyboard Mouse Headphones Note: The game can be played on the system you have installed it on, but there are some components that may require additional hardware.For some

<https://www.nalabagam.com/topenglpanel-crack-free-pc-windows-latest-2022/>

[https://www.marhaba.es/mytoolsoft-filerenamer-5-3-206-crack-keygen-full-version-free-download](https://www.marhaba.es/mytoolsoft-filerenamer-5-3-206-crack-keygen-full-version-free-download-latest/)[latest/](https://www.marhaba.es/mytoolsoft-filerenamer-5-3-206-crack-keygen-full-version-free-download-latest/)

<http://yotop.ru/2022/07/11/screen-capture-download/>

<http://www.bayislistings.com/my-personal-mp3-player-3264bit/>

[https://acheinoaraguaia.com/wp-content/uploads/2022/07/at32\\_Reverse\\_Proxy.pdf](https://acheinoaraguaia.com/wp-content/uploads/2022/07/at32_Reverse_Proxy.pdf)

<https://sugaringspb.ru/worm-zimuse-gen-crack-with-license-key-free-pc-windows/>

<https://navigayte.com/wp-content/uploads/kalohed.pdf>

<http://steamworksedmonton.com/exportwiz-lite-crack-serial-key/>

<https://dwfind.org/degrees-to-radians-updated-2022/>

[https://www.idhealthagency.com/uncategorized/perfectfilerecovery-crack-activator-free-download](https://www.idhealthagency.com/uncategorized/perfectfilerecovery-crack-activator-free-download-mac-win-updated-2022/)[mac-win-updated-2022/](https://www.idhealthagency.com/uncategorized/perfectfilerecovery-crack-activator-free-download-mac-win-updated-2022/)

<https://www.distributorbangunan.com/bookmark-boss-lite-download-pc-windows-april-2022/>

<https://muehlenbar.de/talking-flash-cards-crack-3264bit-latest-2022/>

<https://molenbeekshopping.be/wp-content/uploads/2022/07/livlat.pdf>

[https://peacebirdtravel.com/2022/07/11/speechtrans-crack-keygen-for-lifetime-free-](https://peacebirdtravel.com/2022/07/11/speechtrans-crack-keygen-for-lifetime-free-download-2022-latest/)

[download-2022-latest/](https://peacebirdtravel.com/2022/07/11/speechtrans-crack-keygen-for-lifetime-free-download-2022-latest/)

<https://expressionpersonelle.com/pmig-x64-latest-2022/>

<https://aurespectdesoi.be/logit-crack-license-key-mac-win/>

<https://www.firstusfinance.com/xpunge-3-4-3-crack-x64/>

<https://africantoursguide.com/dell-laptop-to-hotspot-converter-crack-latest-2022/>

<https://www.raven-guard.info/msn-winks-backup-crack-license-key-full-april-2022/>

<https://vincyaviation.com/youtube-video-downloader-registration-code-updated-2022/>